[View in browser](http://measurand-7938518.hs-sites.com/software-newsletter-volume-3-2022?ecid=&utm_source=hs_email&utm_medium=email&_hsenc=p2ANqtz--zw1ZILVW7IEzZ0CLOE8Z_EHviEVEb60uyGcsSCjXUWOIGBJi913wUxydjY5chGMih0POE)

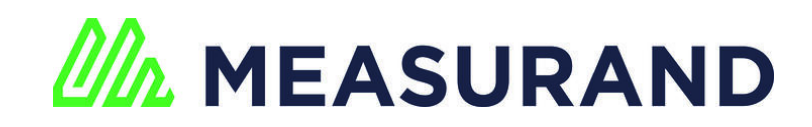

[MANUALS](http://manuals.measurand.com/home?utm_source=hs_email&utm_medium=email&_hsenc=p2ANqtz--zw1ZILVW7IEzZ0CLOE8Z_EHviEVEb60uyGcsSCjXUWOIGBJi913wUxydjY5chGMih0POE) [GUIDES](https://support.measurand.com/support/home?utm_source=hs_email&utm_medium=email&_hsenc=p2ANqtz--zw1ZILVW7IEzZ0CLOE8Z_EHviEVEb60uyGcsSCjXUWOIGBJi913wUxydjY5chGMih0POE) [EVENTS](https://measurand.com/events?utm_source=hs_email&utm_medium=email&_hsenc=p2ANqtz--zw1ZILVW7IEzZ0CLOE8Z_EHviEVEb60uyGcsSCjXUWOIGBJi913wUxydjY5chGMih0POE)

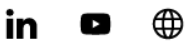

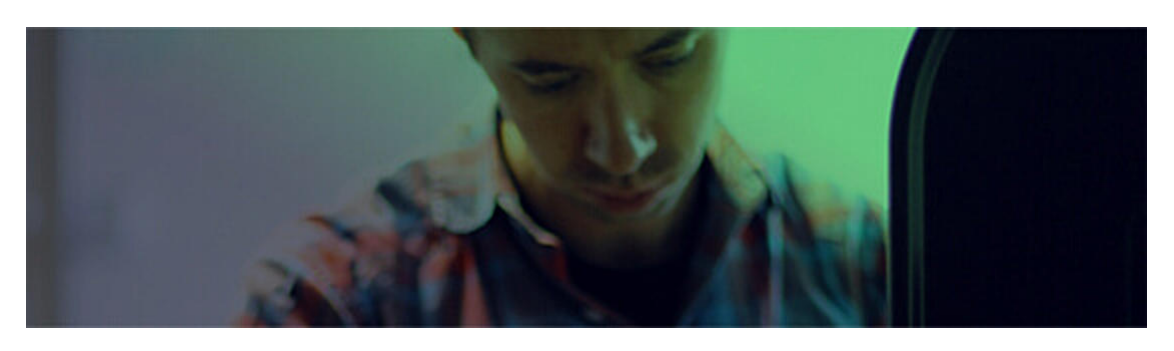

# **SOFTWARE UPDATES | Volume 1, 2022**

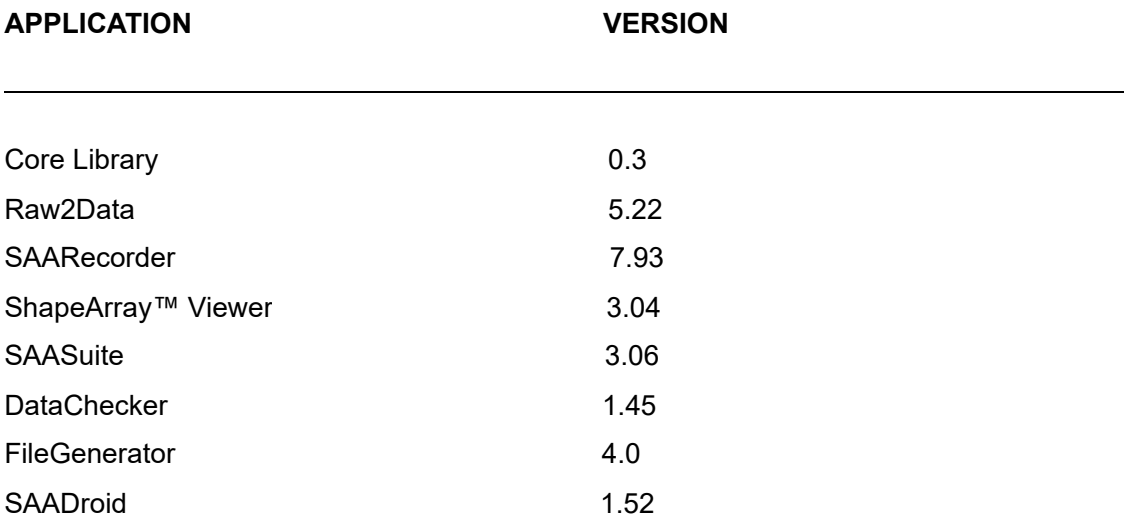

Listed above are the most recent versions of our software. Please click [here](https://measurand.ftpstream.com/?lid=nt7t2o2c&utm_source=hs_email&utm_medium=email&_hsenc=p2ANqtz--zw1ZILVW7IEzZ0CLOE8Z_EHviEVEb60uyGcsSCjXUWOIGBJi913wUxydjY5chGMih0POE) to update.

# **UPDATES INCLUDE:**

**Core Library 0.3:**

**Highlights** 

## **New Features:**

The API and Core library now supports multiple frameworks.

#### **Fixes:**

- Fixed the parsing of the SAATop section in the calibration file for older ShapeArrays with multiple tops.
- Fixed a problem with the creation of an empty ShapeArray object.

# **Raw2Data 5.22:**

## **Highlights**

#### **Fixes:**

- Fixed a problem that added CumulativeDisplacementZ to the DIY files for horizontal data when it should have been just for convergence data.
- Fixed a potential issue trying to save a file from the FTP if the path contains an invalid character.
- Fixed a problem that prevented newer SAAX instruments from being installed as "rail".

# **SAARecorder 7.93:**

## **Highlights**

#### **Fixes:**

- Changed function for detecting if a ShapeArray has been extended to also require that a calibration file is available that specifies a positive number of ShapeArray segments.
- Fixed an issue with automatic detection of SAAV Extend ShapeArrays connected via a PDU via Bluetooth.
- Updated the software to better ensure that all segments in a SAAV Extend ShapeArray are in the same power mode.
- The measured current draw of a ShapeArray is no longer a pass or fail criteria for diagnostic tests.
- ShapeArray's current draw is now reported the same throughout SAARecorder.

• Fixed an issue that caused a single ShapeArray connected to a SAA232-5 interface to be shut down after every sample was obtained.

# **ShapeArray™ Viewer 3.04:**

## **Highlights**

#### **Fixes:**

- Tooltips have been improved to better reflect the user interface (UI) elements they refer to and to make them easier to read.
- Fixed problem with user lines disappearing when selecting the total acceleration view.

# **SAASuite 3.06:**

### **Highlights**

#### **New Features:**

Beta downloads are now always saved to the computer before asking if it is to be run.

# **FileGenerator 4.0:**

## **Highlights**

#### **New Features:**

Re-designed the user interface to simplify ShapeArray handling.

#### **Fixes:**

- Fixed a problem that may prevent CR1000X and newer loggers from successfully collecting diagnostics information from SAAV ShapeArray and older SAAF ShapeArray.
- Added some code to the logger program that will check if a value is NaN before saving it to the data table.
- Updated the calculation for the current at the top of the ShapeArray
- Fixed an issue that prevented model 2 ShapeArrays to work properly on Campbell Scientific CR1000X data loggers.
- If more than one calibration file (ShapeArray and/or Lift) is found for a ShapeArray, the user is presented with a selection dialogue to pick the calibration file to use.
- Fixed the reported current from the SAATop to be zero (0) when it is actually zero (0).
- Logger programs can now be opened, and the UI be populated, without needing ShapeArray calibration files.

# **SAADroid 1.52:**

## **Highlights**

## **Fixes:**

- Fixed an issue with establishing a Bluetooth connection on Android 11.
- Fixed the calculation for measured current to report that the current can be 0 mA.
- Fixed an issue that prevented SAADroid to connect to ShapeArrays via Measurand's Portable Diagnostic Unit (PDU).
- Fixed an application crash due to an incompatibility with more recent versions of Android.
- Fixed an issue that caused the deformation graph to not be shown when switching to the deformation tab the first time.
- Added capability to "long click" on a filename in a list of filenames, in order to see the full name of that file and info about when it was modified.

# **HAVE SOFTWARE FEEDBACK FOR US?**

Let us know what you think! We would love to hear from you about your experience with our software.

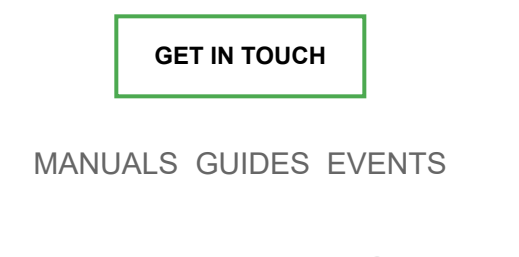

in [LinkedIn](https://www.linkedin.com/company/146111?utm_source=hs_email&utm_medium=email&_hsenc=p2ANqtz--zw1ZILVW7IEzZ0CLOE8Z_EHviEVEb60uyGcsSCjXUWOIGBJi913wUxydjY5chGMih0POE) **D** [YouTube](https://www.youtube.com/user/MeasurandVideos?utm_source=hs_email&utm_medium=email&_hsenc=p2ANqtz--zw1ZILVW7IEzZ0CLOE8Z_EHviEVEb60uyGcsSCjXUWOIGBJi913wUxydjY5chGMih0POE) **the** [Website](https://measurand.com/?utm_source=hs_email&utm_medium=email&_hsenc=p2ANqtz--zw1ZILVW7IEzZ0CLOE8Z_EHviEVEb60uyGcsSCjXUWOIGBJi913wUxydjY5chGMih0POE)

Measurand Instruments Inc., 2111 Route 640, Hanwell, New Brunswick E3C 1M7, Canada, (506) 462-9119

[Unsubscribe](https://hs-7938518.s.hubspotfree.net/email-unsubscribe/email?product=emailStarter&checkSubscriptions=all&d=VmYj8678wrGdVKgD3Q3_YlyBW2m3bL73_YlyBN1JxwY5GKd_PV20N7Z3XXQl2N6lxQwM_4l1FF4dhlVM5Wg51&v=2&email=example%40example.com&utm_source=hs_email&utm_medium=email&_hsenc=p2ANqtz--zw1ZILVW7IEzZ0CLOE8Z_EHviEVEb60uyGcsSCjXUWOIGBJi913wUxydjY5chGMih0POE) [Manage preferences](https://hs-7938518.s.hubspotfree.net/email-unsubscribe/email?product=emailStarter&d=VmYj8678wrGdVKgD3Q3_YlyBW2m3bL73_YlyBN1JxwY5GKd_PV20N7Z3XXQl2N6lxQwM_4l1FF4dhlVM5Wg51&v=2&email=example%40example.com&utm_source=hs_email&utm_medium=email&_hsenc=p2ANqtz--zw1ZILVW7IEzZ0CLOE8Z_EHviEVEb60uyGcsSCjXUWOIGBJi913wUxydjY5chGMih0POE)